# DealRoom Platform Overview

### **H** DealRoom

# Table of Contents

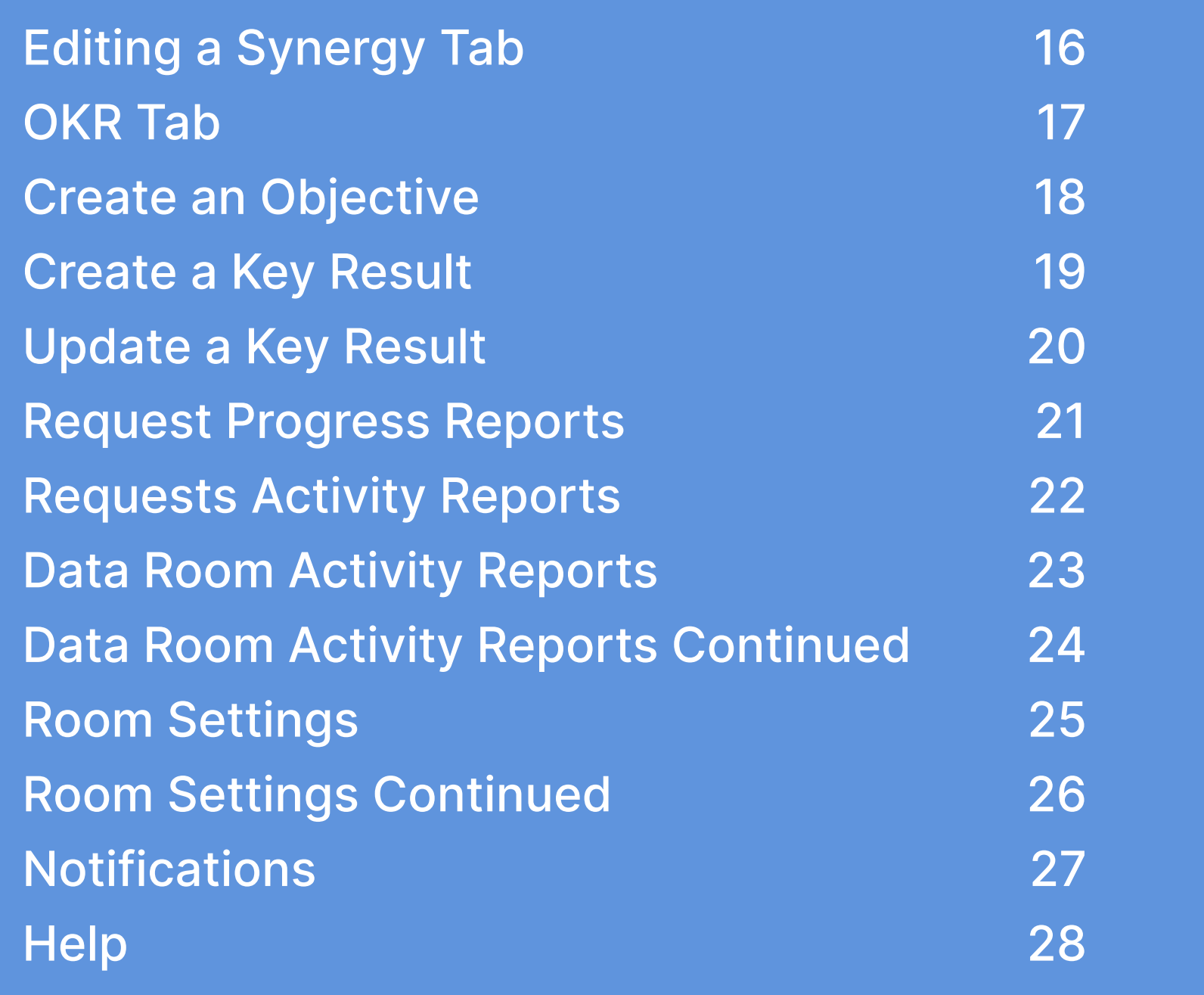

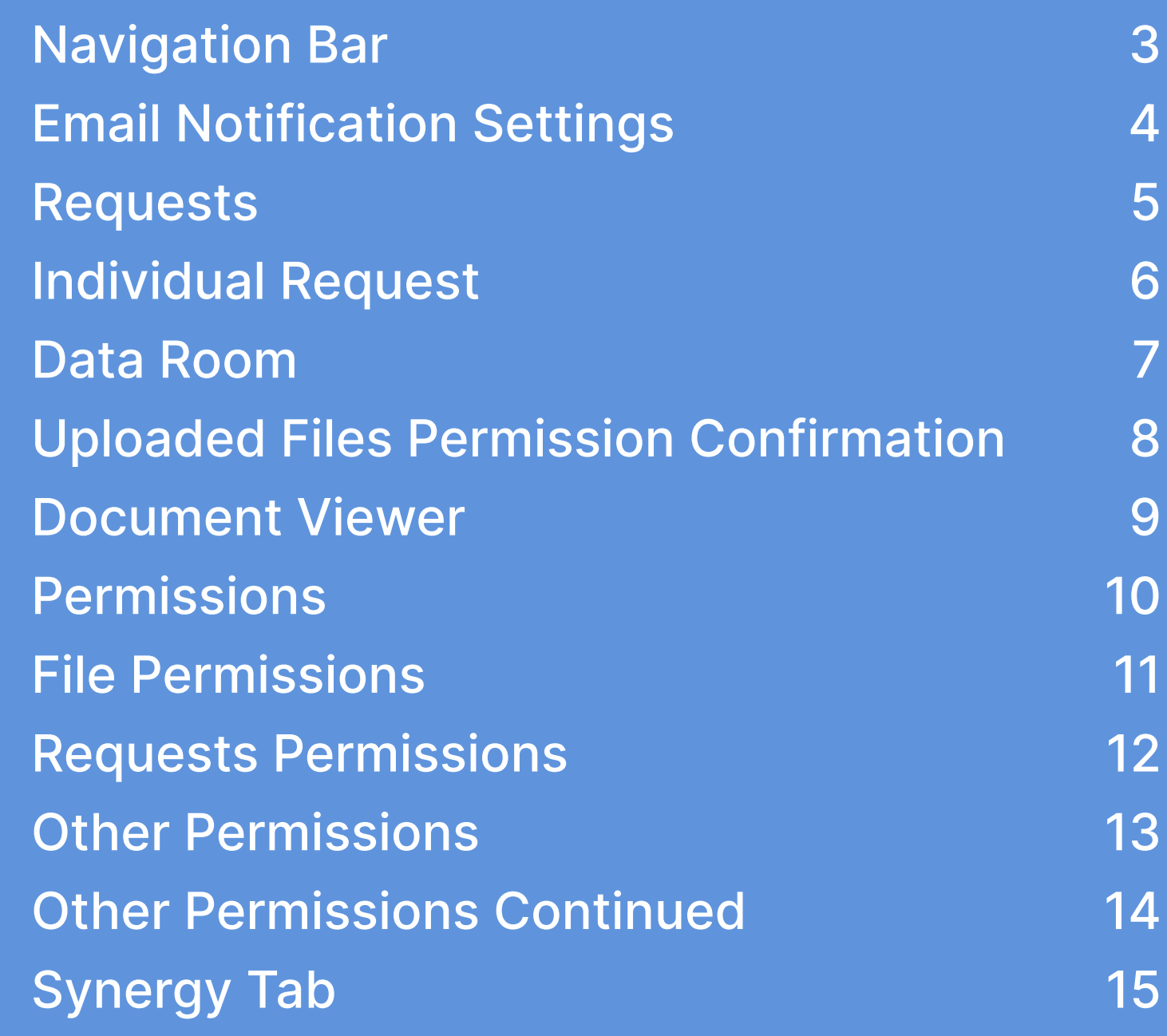

## **H** DealRoom

### Navigation Bar 30 and 30 and 30 and 30 and 30 and 30 and 30 and 30 and 30 and 30 and 30 and 30 and 30 and 30 and 30 and 30 and 30 and 30 and 30 and 30 and 30 and 30 and 30 and 30 and 30 and 30 and 30 and 30 and 30 and 30 a

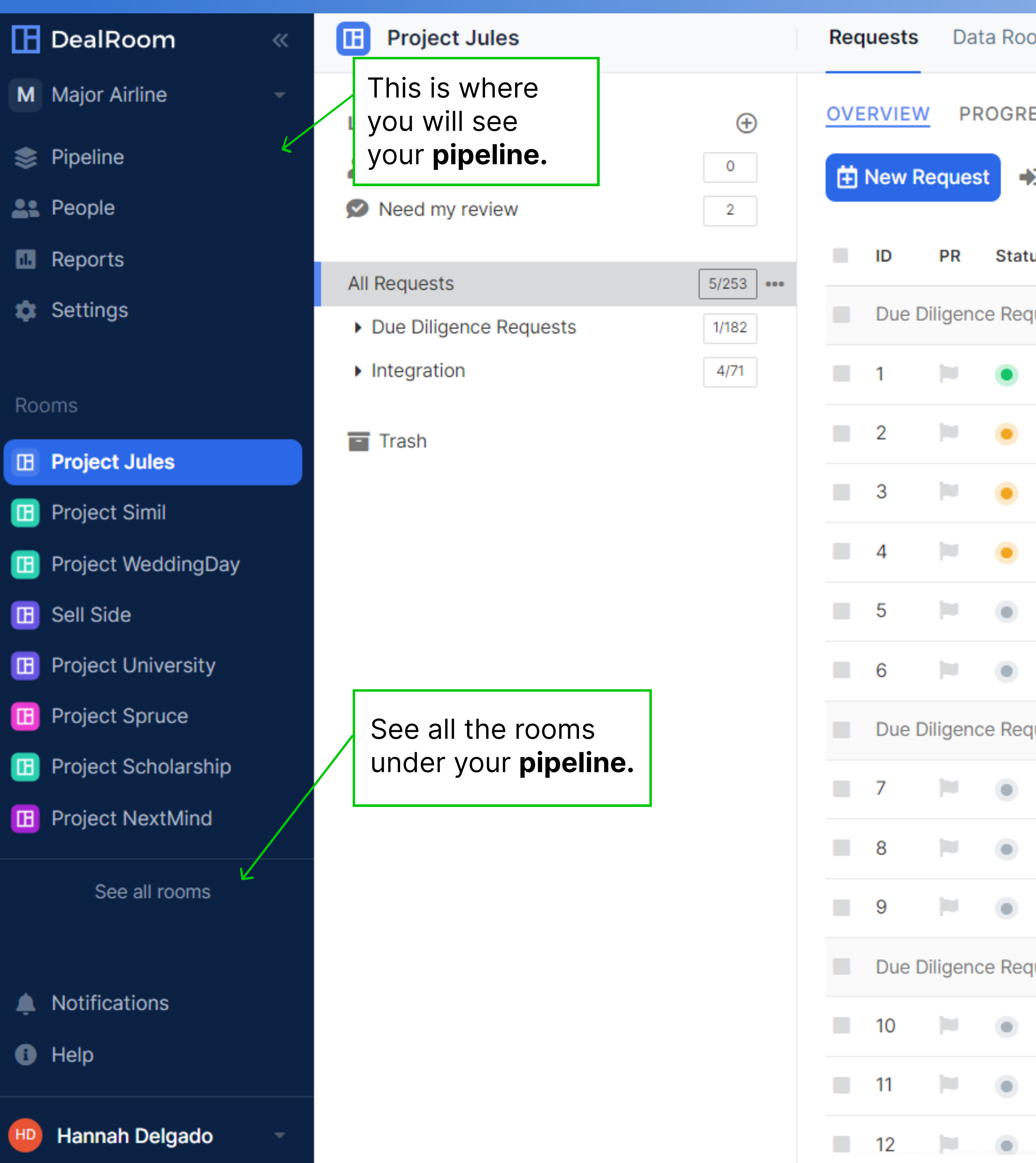

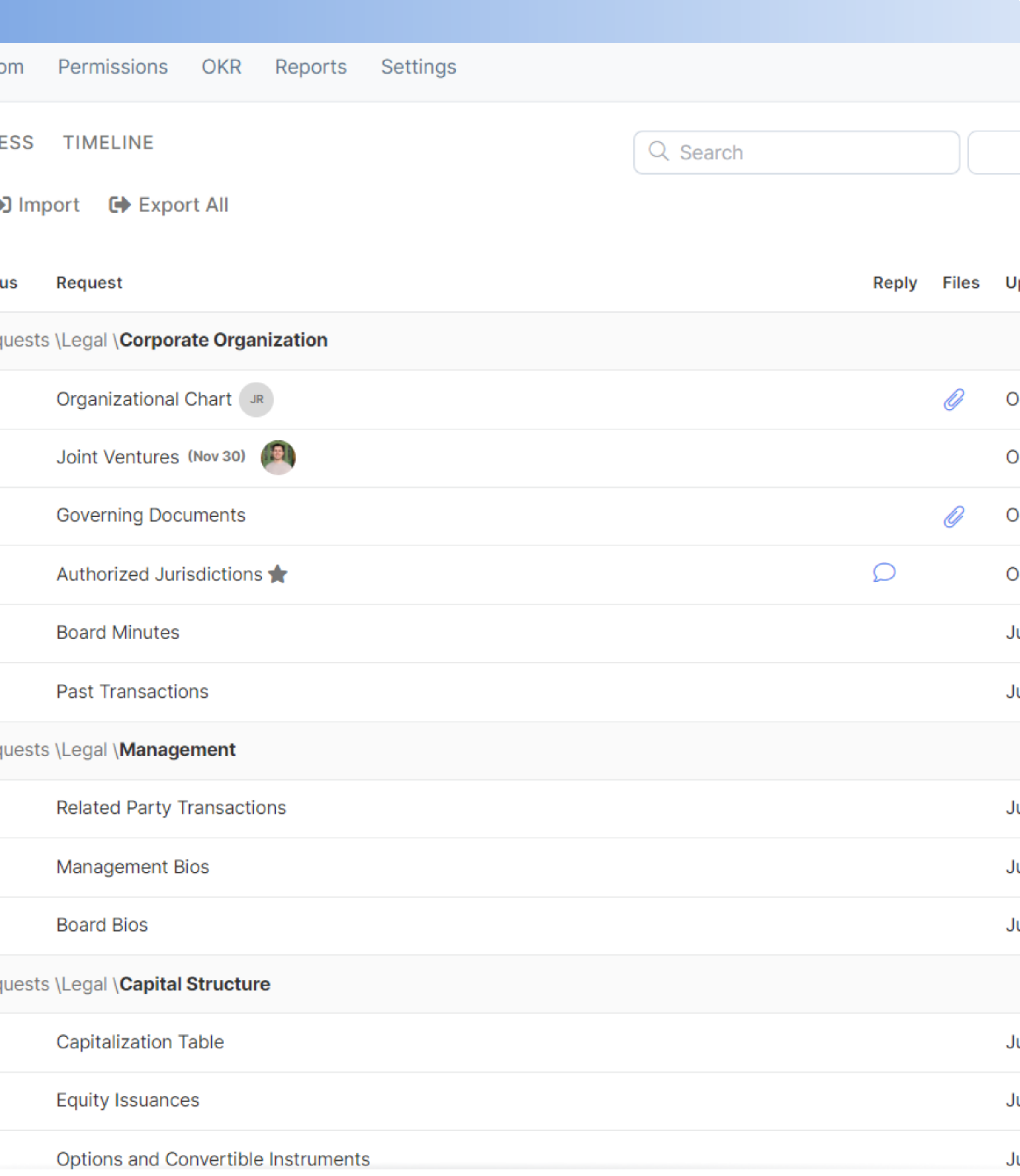

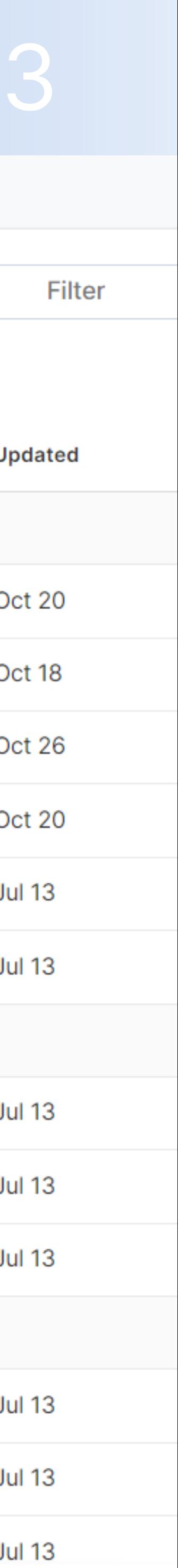

## Email Notifications Settings 4

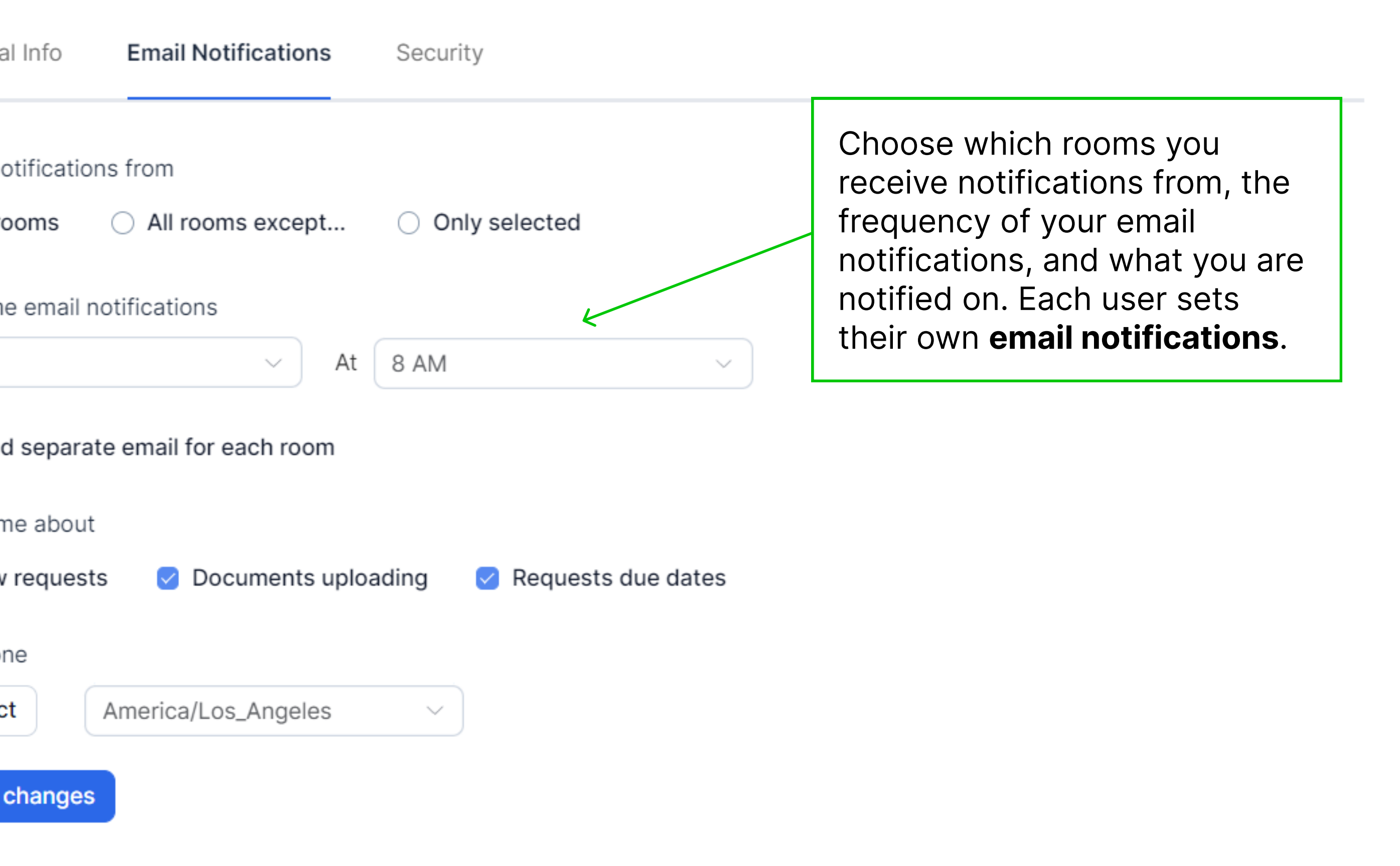

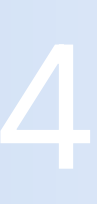

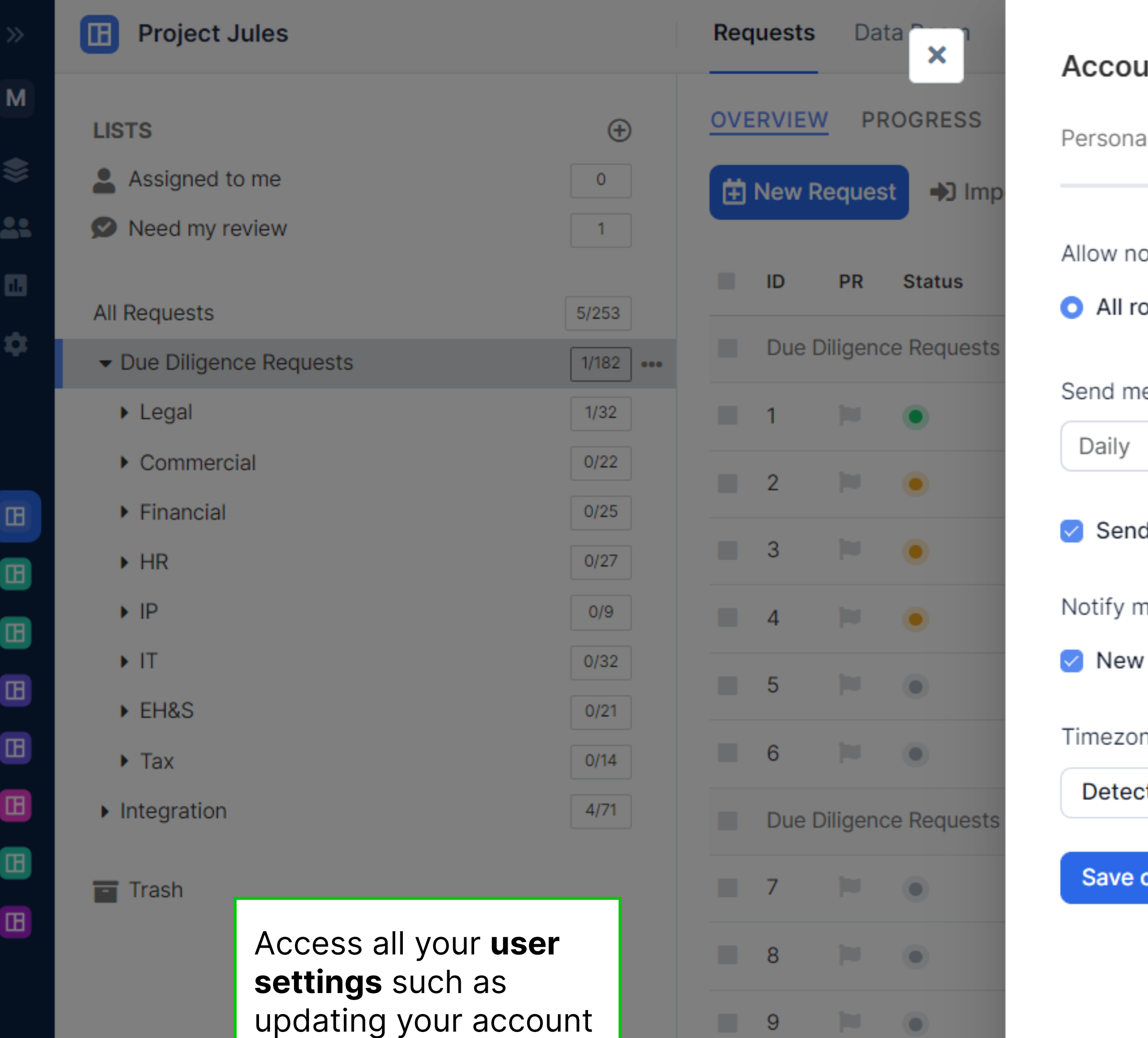

Due Diligence Requests

 $\blacksquare$  10  $\blacksquare$  0

 $\blacksquare$  11  $\blacksquare$  0

 $\blacksquare$  12  $\blacksquare$   $\blacksquare$ 

information, email

notification frequency,

and reset your

password from your

 $\bullet$ 

### **unt Settings**

profile icon.

### **Requests**

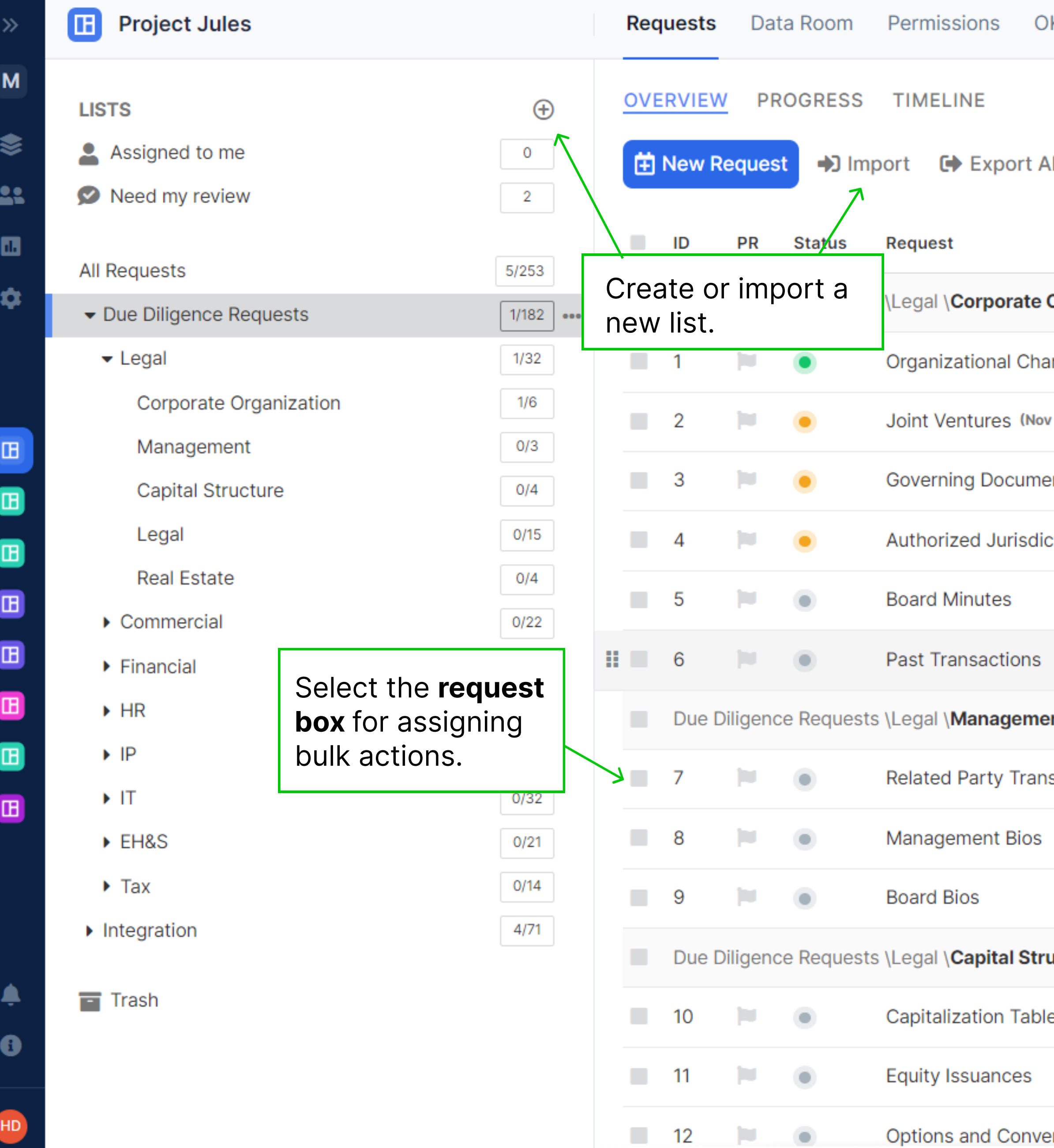

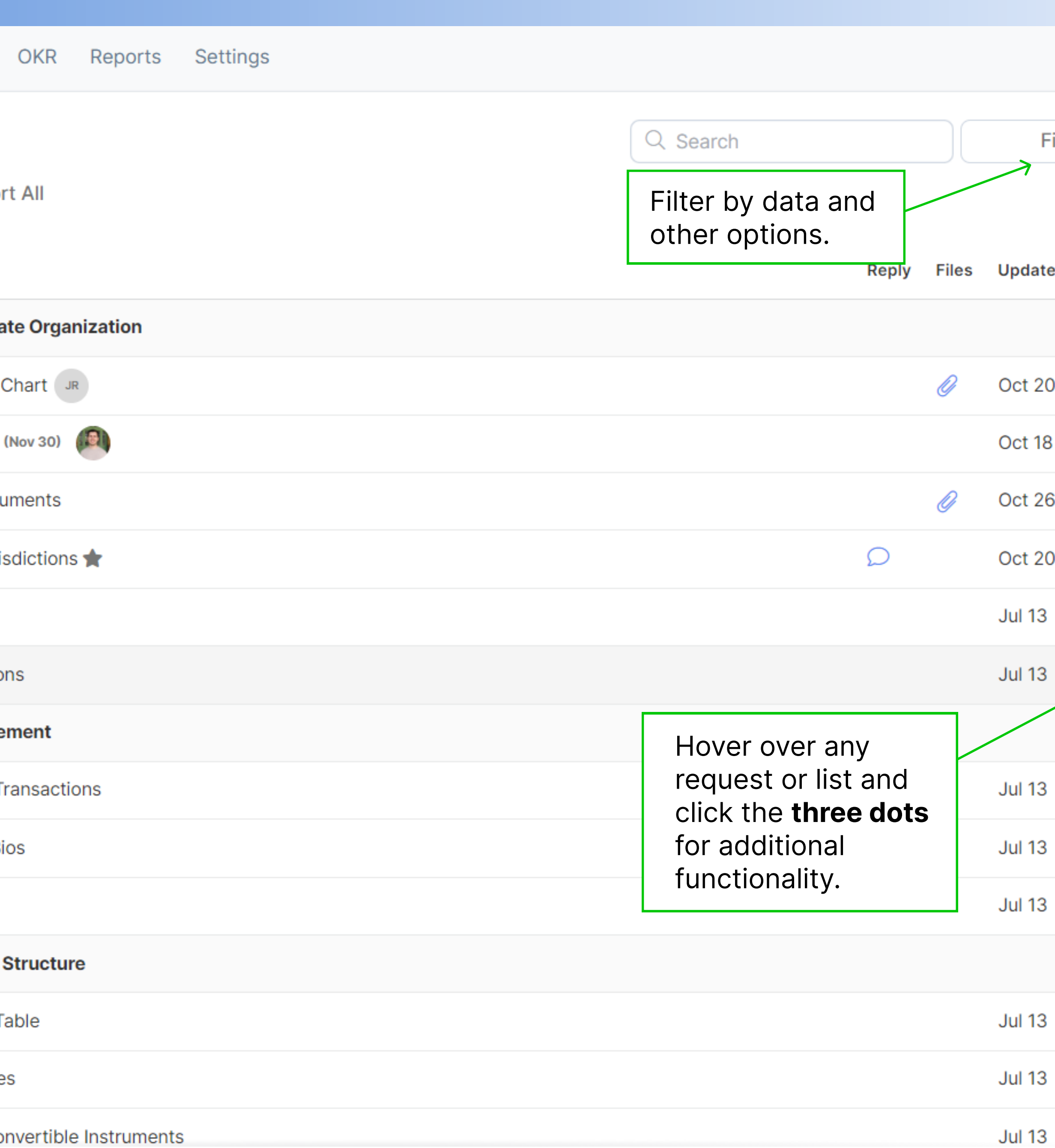

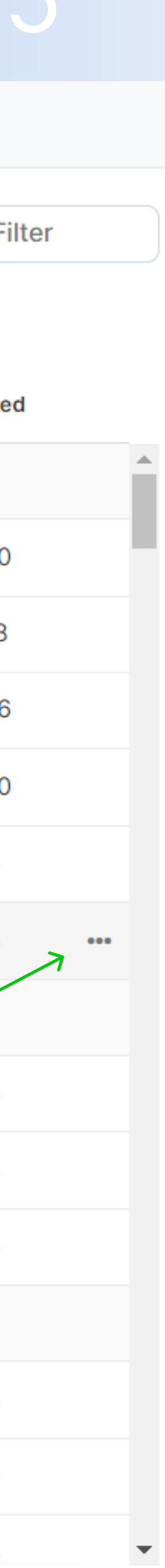

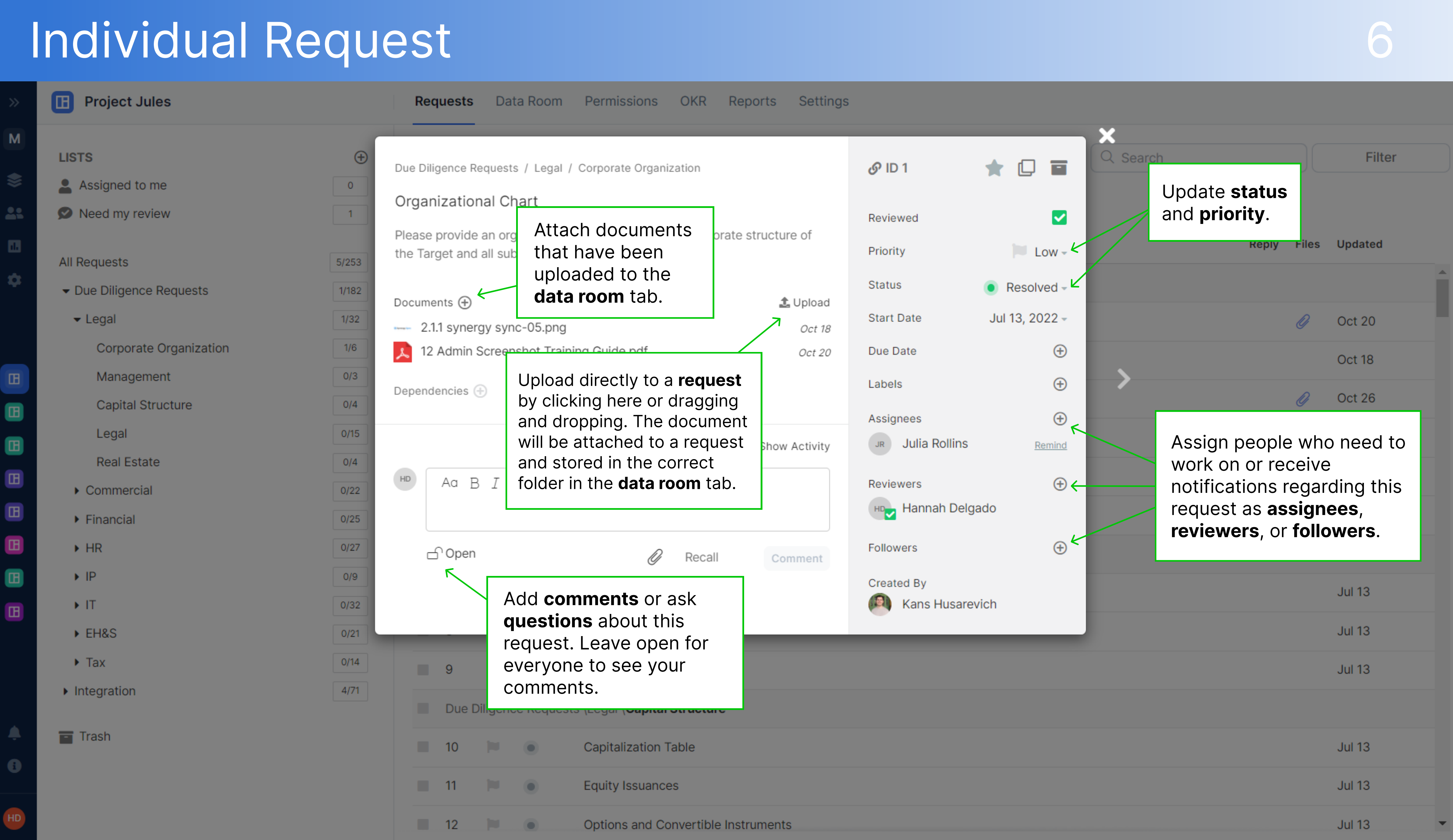

### Data Room

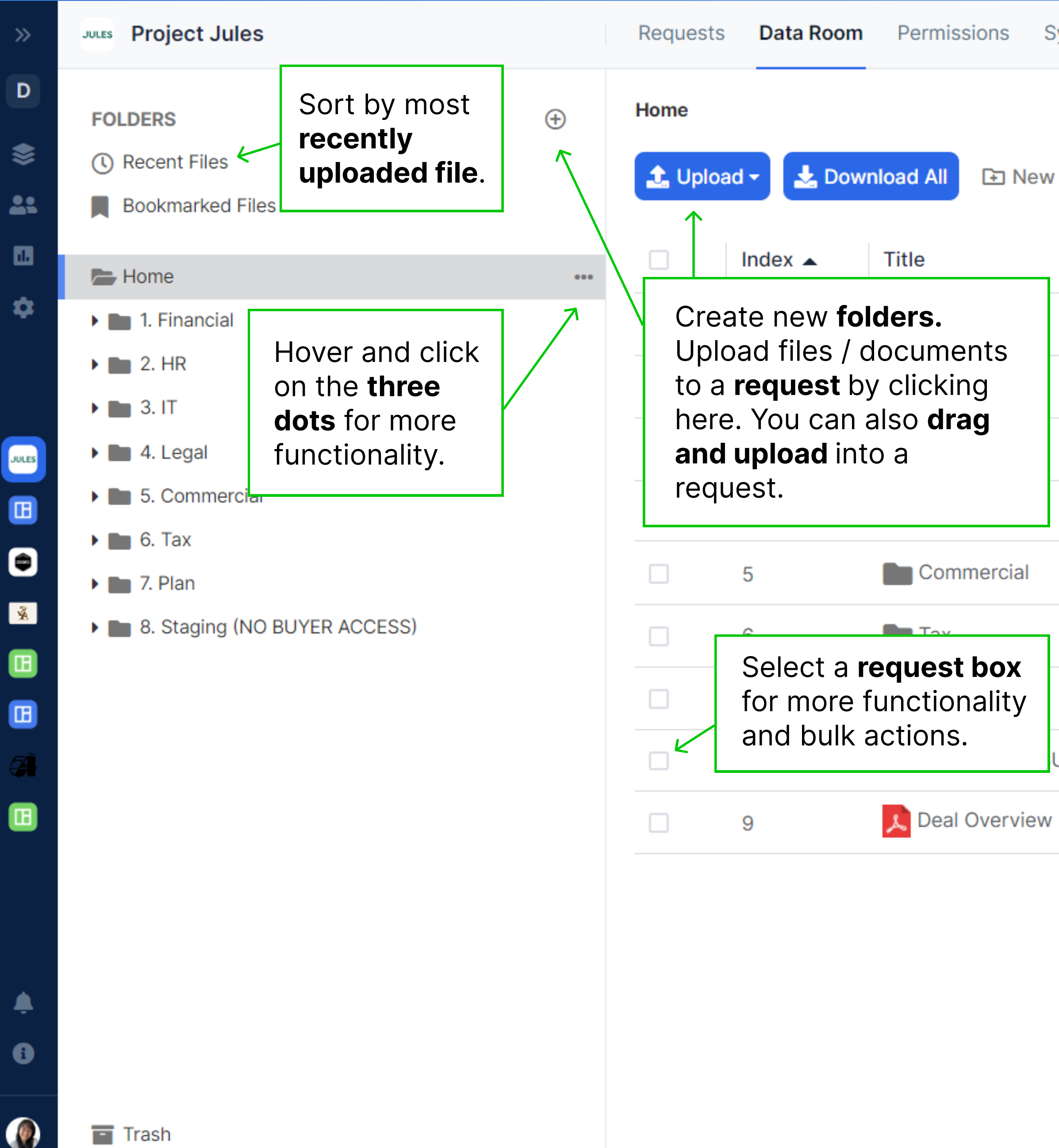

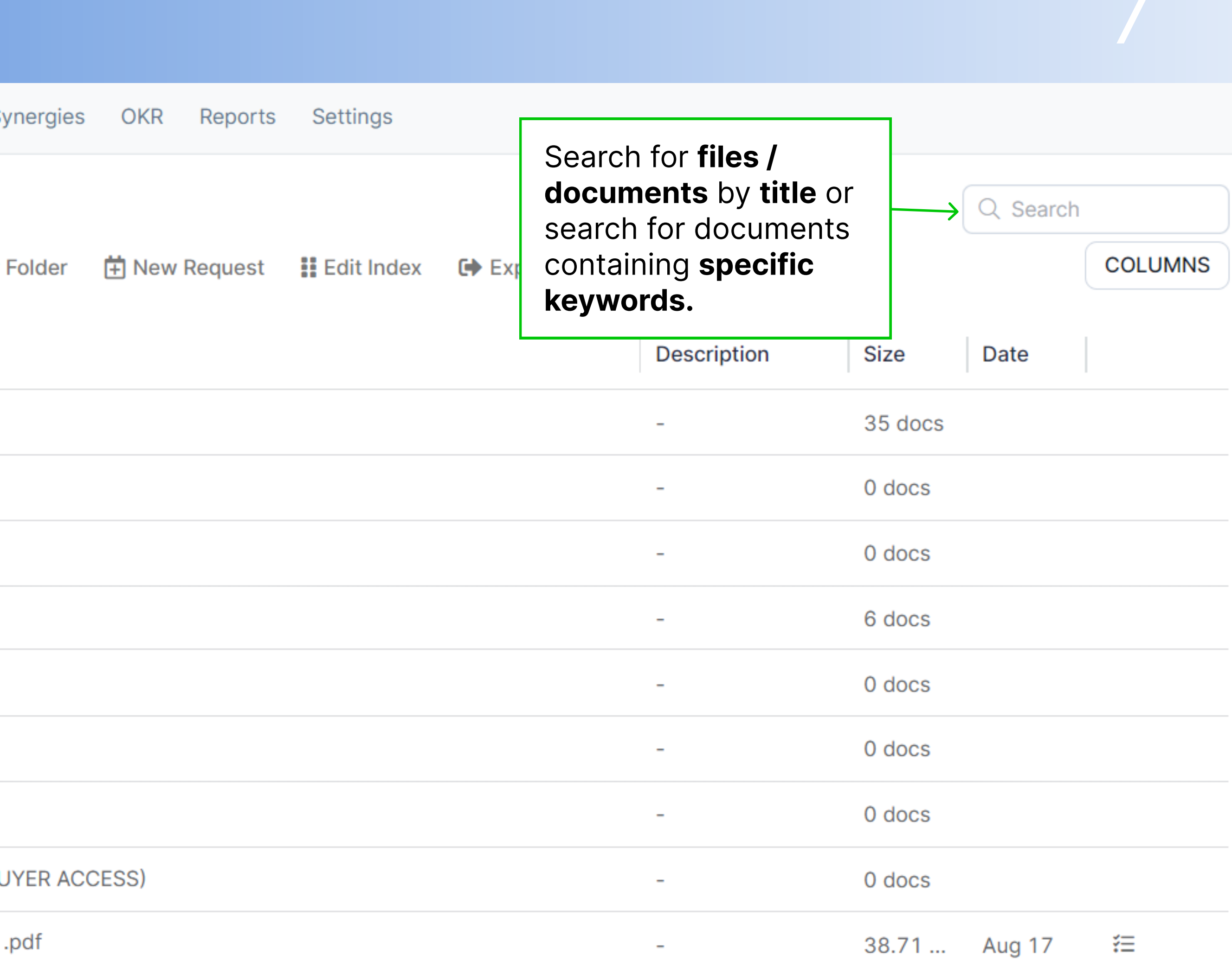

## Uploaded Files Permission Confirmation 8

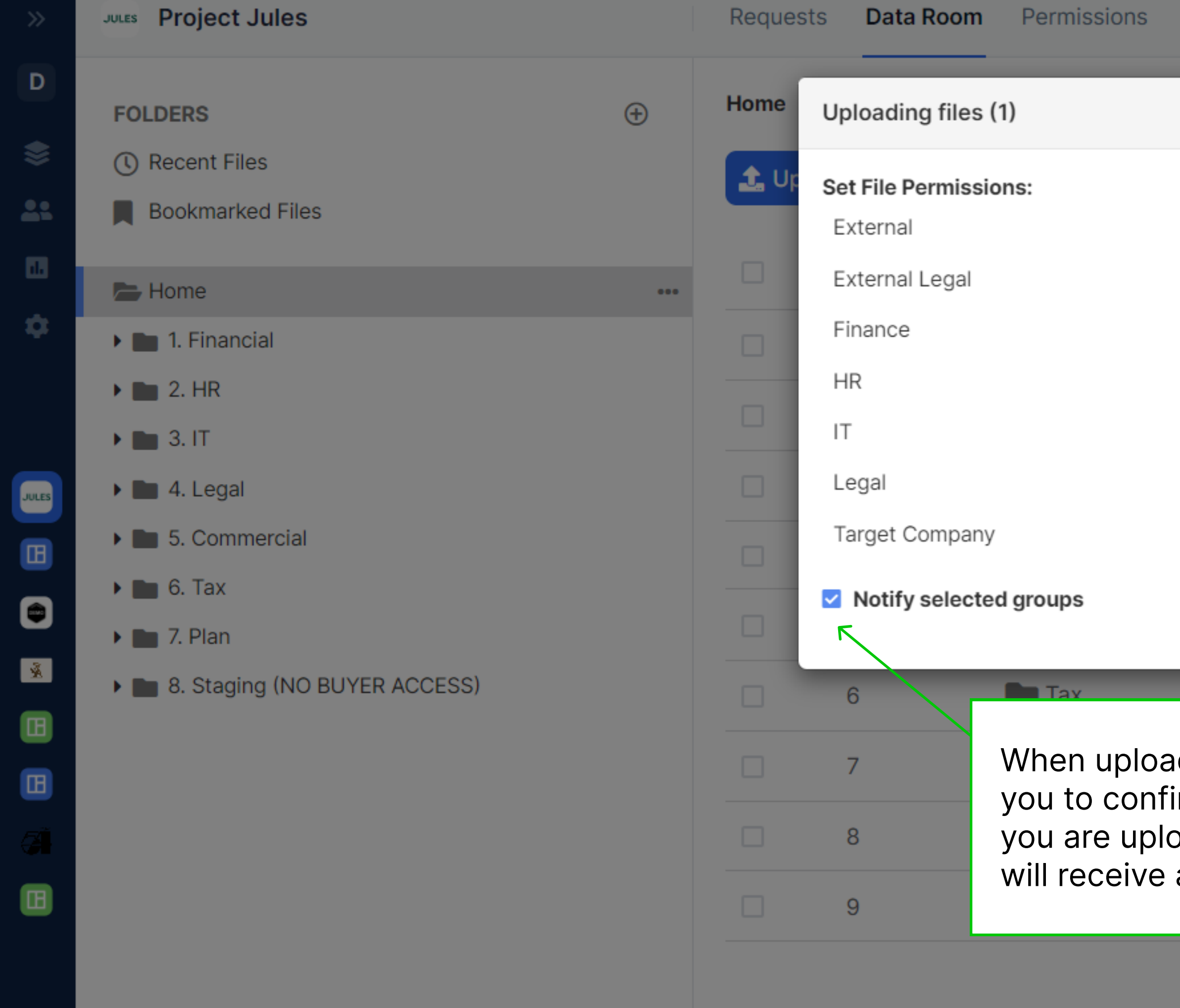

 $\blacksquare$  Trash

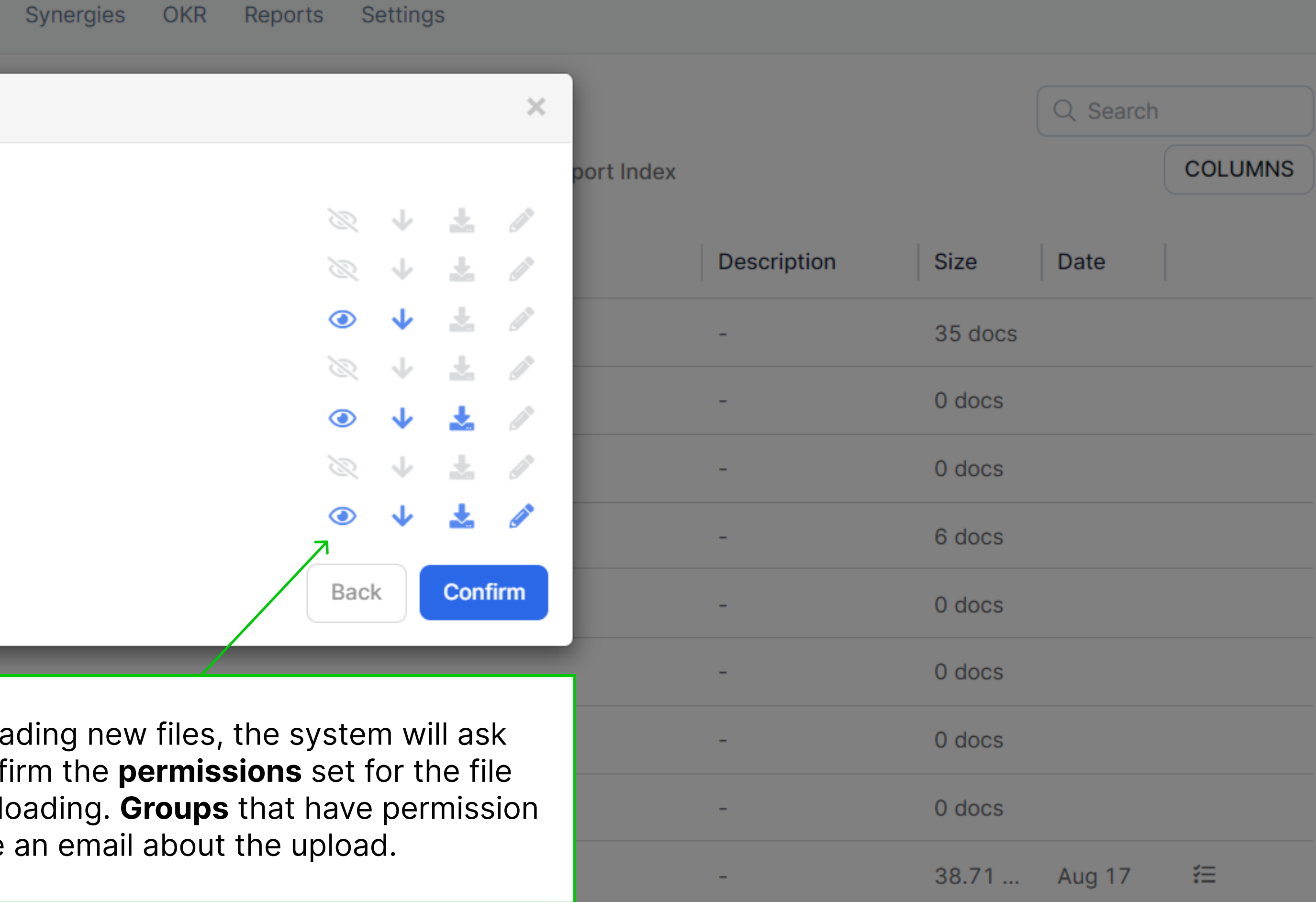

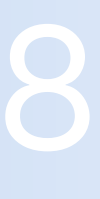

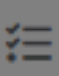

### Document Viewer

Project Jules **L** 11 Deal Overview .pdf <del>v</del>

Lorem ipsum dolor sit amet, recusabo mnesarchum voluptatum mea ne, augue latine euismod eu has. In eam saepe doctus adipiscing, ut porro oporteat per. Malorum veritus postulant vix ut. Quo at ornatus graecis petentium, zril qualisque ea est, justo partiendo abhorreant vix id. Atqui laboramus scribentur sed ne.

Pri ea tota tibique, eu persius invenire quaerendum pri, admodum accusam no pro. Usu quando definitiones in, cum eu vero virtute civibus, dico quodsi per ne. An nec perpetua moderatius. An cum eripuit reprehendunt comprehensam, eam ex reque harum evertitur. Mentitum signiferumque ad est.

Mei agam veniam expetenda ad. Eam ea mentitum voluptaria. Et Red mentitum ius. Ei saepe habemus has. Mei partem meliore ea, vel et viris ocurreret persequeris. Id laudem graeco duo, hinc solum necessitatibus et vis.

Enim menandri ex his. Red sonet interesset an sea, ferri causae per ad, delectus disputando adversarium ea usu. Populo quaestio ei eum, eu dissentiunt contentiones disputationi quo. Wisi recusabo abhorreant qui ne, fugit denique sit ex.

Ut vis velit quidam accusamus. Sit doming constituam an, ei sit porro lobortis, has duis eligendi ut. Te natum sanctus praesent est, nam ad magna soluta doctus. Vel cu dolores periculis. Nullam repudiandae cu sea, in usu iisque cotidieque.

Lorem ipsum dolor sit amet, recusabo mnesarchum voluptatum mea ne, augue latine euismod eu has. In eam saepe doctus adipiscing, ut porro oporteat per.

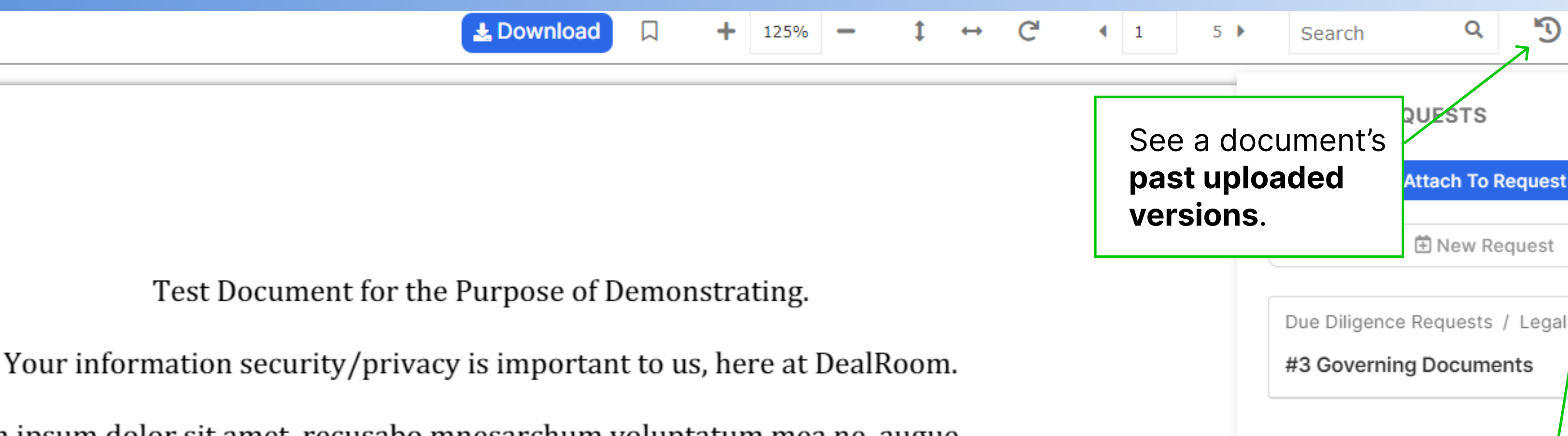

View the requests that a file / docun has been attached to or create a new request (from this document view) to add to an existing request list.

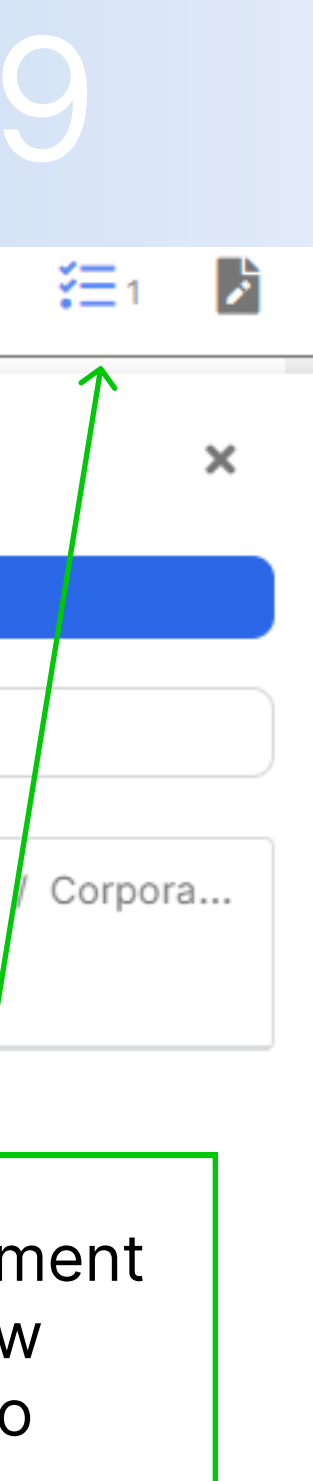

### Permissions

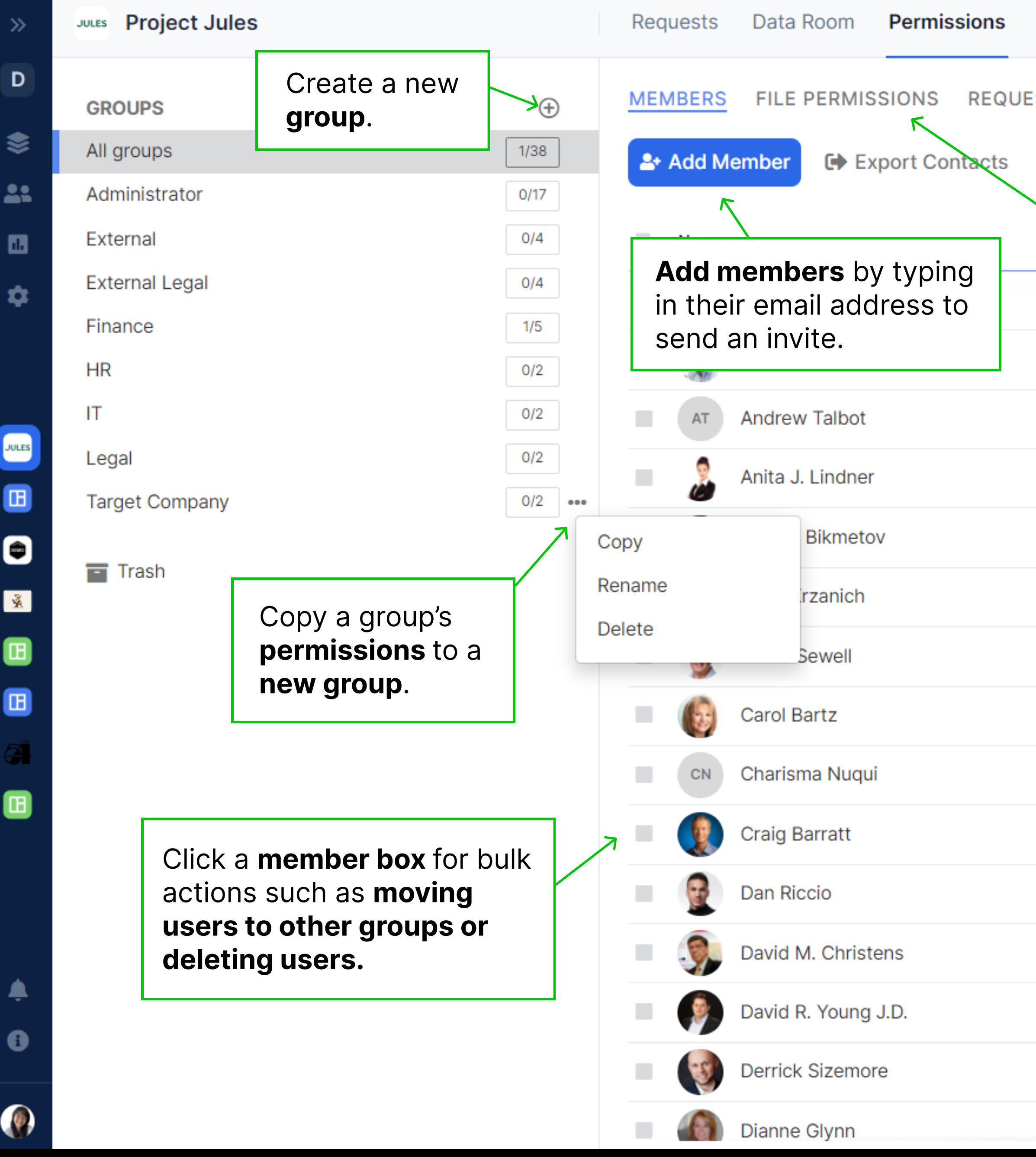

### **REQUESTS PERMISSIONS OTHER PERMISSIONS**

**■ Export Permissions** 

Q Search

![](_page_9_Picture_155.jpeg)

![](_page_9_Figure_8.jpeg)

![](_page_9_Picture_156.jpeg)

 $\overline{\mathbf{v}}$ 

### File Permissions

M

S

<mark>Д</mark>

 $\blacksquare$ 

O

Œ

 $\blacksquare$ 

![](_page_10_Picture_97.jpeg)

![](_page_10_Picture_2.jpeg)

![](_page_10_Picture_4.jpeg)

### Donuarte Dormiceiane

![](_page_11_Picture_70.jpeg)

- 
- $\blacktriangleright$  Integration Tasks
- $\blacktriangleright$  Internal Assessments

۸

 $\bullet$ 

 $\bigcirc$ 

![](_page_11_Picture_71.jpeg)

or select all.

### Other Permissions

![](_page_12_Picture_144.jpeg)

JULES

 $\blacksquare$ 

 $\bullet$ 

 $\tilde{\mathbb{X}}$ 

œ

 $\blacksquare$ 

œ

۸

 $\bullet$ 

 $\bigcirc$ 

А

![](_page_12_Picture_145.jpeg)

![](_page_12_Picture_146.jpeg)

![](_page_12_Picture_147.jpeg)

### Mask original document upload dates

Substitute upload dates with date(s) of initial access granted

### **Manage Group Membership**

Hide members from each other

Allow members to view each other

Allow members to view each other and invite ne

### Permissions of files uploaded or mo

Inherit folder's permissions

Set no permissions if there is conflict between permissions of folder and any of its existing items

Deny access entirely

### **Other Groups**

Allow members from this group to view other groups

**Title** 

Administrator

 $\blacksquare$  Trash

![](_page_12_Picture_148.jpeg)

![](_page_12_Picture_149.jpeg)

![](_page_12_Picture_150.jpeg)

![](_page_12_Picture_151.jpeg)

![](_page_12_Picture_27.jpeg)

### Other Permissions Continued 14

![](_page_13_Picture_60.jpeg)

![](_page_13_Picture_2.jpeg)

![](_page_13_Picture_3.jpeg)

![](_page_13_Picture_61.jpeg)

![](_page_13_Picture_5.jpeg)

## Synergy Tab

![](_page_14_Figure_1.jpeg)

![](_page_14_Figure_2.jpeg)

 $\bigcirc$ 

![](_page_14_Picture_47.jpeg)

![](_page_14_Picture_4.jpeg)

## Editing a Synergy Tab 16

![](_page_15_Picture_72.jpeg)

O

o

**a** 

![](_page_15_Figure_4.jpeg)

![](_page_15_Picture_5.jpeg)

![](_page_15_Picture_73.jpeg)

achieved.

### OKR Tab

![](_page_16_Picture_40.jpeg)

![](_page_16_Picture_41.jpeg)

![](_page_16_Figure_3.jpeg)

### Create an Objective 18

![](_page_17_Picture_54.jpeg)

![](_page_17_Picture_2.jpeg)

![](_page_17_Picture_3.jpeg)

![](_page_17_Picture_55.jpeg)

![](_page_18_Picture_34.jpeg)

![](_page_18_Picture_35.jpeg)

## Create a Key Result 19

![](_page_18_Picture_36.jpeg)

### Update a Key Result

![](_page_19_Picture_31.jpeg)

![](_page_19_Picture_32.jpeg)

![](_page_19_Figure_4.jpeg)

![](_page_19_Figure_5.jpeg)

### Requests Progress Reports 21

Å

o

![](_page_20_Picture_72.jpeg)

![](_page_20_Figure_2.jpeg)

![](_page_20_Picture_3.jpeg)

![](_page_21_Figure_3.jpeg)

![](_page_21_Picture_34.jpeg)

### Data Room Activity Reports

![](_page_22_Figure_1.jpeg)

![](_page_22_Picture_97.jpeg)

 $\overline{O}$ 

 $\overline{O}$ 

![](_page_22_Picture_98.jpeg)

 $\overline{0}$ 

![](_page_22_Picture_99.jpeg)

 $\Omega$ 

 $\Omega$ 

 $\cap$ 

 $\Omega$ 

 $\Omega$ 

![](_page_22_Picture_6.jpeg)

## Audit Log Reports

22

σ

œ

![](_page_23_Picture_34.jpeg)

![](_page_23_Picture_4.jpeg)

![](_page_23_Figure_5.jpeg)

### Room Settings 25

![](_page_24_Picture_39.jpeg)

![](_page_24_Figure_3.jpeg)

![](_page_24_Figure_4.jpeg)

÷

 $\overline{\phantom{a}}$ 

Save

Change the room's name, background color, and the default request commenting setting.

g. 'BUYER-100').

![](_page_24_Picture_7.jpeg)

### Room Settings Continued 26

![](_page_25_Picture_47.jpeg)

![](_page_25_Figure_3.jpeg)

![](_page_25_Picture_7.jpeg)

## Notifications 27

![](_page_26_Figure_1.jpeg)

![](_page_26_Picture_99.jpeg)

![](_page_26_Picture_4.jpeg)

## Help 28

![](_page_27_Figure_1.jpeg)

![](_page_27_Picture_67.jpeg)

![](_page_27_Picture_68.jpeg)

![](_page_27_Picture_5.jpeg)